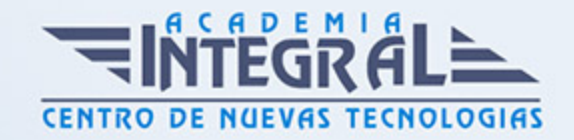

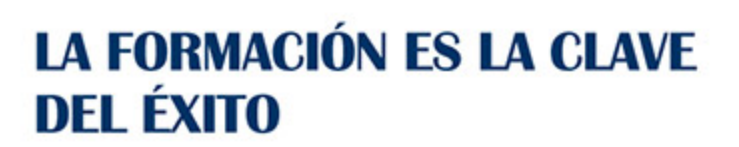

...............

# Guía del Curso

# Windows 7. Gestión de archivos y configuración

Modalidad de realización del curso: -

Titulación: Diploma acreditativo con las horas del curso

# **OBJETIVOS**

Adquirir los conocimientos necesarios para gestionar los archivos y carpetas de las unidades de almacenamiento. Aprender a personalizar la interfaz de Windows 7 y a configurar el sistema a nuestras necesidades.

### CONTENIDOS

### EL EXPLORADOR DE WINDOWS

- 1. Carpetas y Archivos
- 2. Descripción del Explorador de Windows
- 3. Elementos del Explorador
- 4. Navegar con el Explorador

# GESTIÓN DE ARCHIVOS

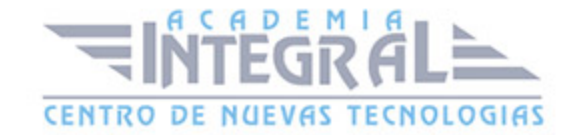

- 1. Manejo de Archivos y Carpetas
- 2. Propiedades de Archivos y Carpetas
- 3. Operaciones con Unidades Externas de Almacenamiento
- 4. Búsqueda de Archivos
- 5. Personalización de Carpetas

#### ACCESOS DIRECTOS E ICONOS DEL ESCRITORIO

- 1. Los Accesos Directos
- 2. Los Iconos Predefinidos del Escritorio

# CONFIGURACIÓN DEL SISTEMA

- 1. El Panel de Control
- 2. Agregar Hardware
- 3. Agregar o Quitar Programas
- 4. Configuración Regional y Horaria
- 5. Redes e Internet
- 6. Dispositivos e Impresoras

### PERSONALIZACIÓN DEL SISTEMA

- 1. Apariencia y Personalización
- 2. Personalización del Sonido, Teclado y Ratón
- 3. Ajuste del Sistema

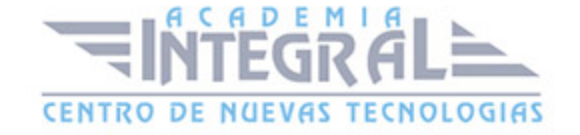

C/ San Lorenzo 2 - 2 29001 Málaga

T1f952 215 476 Fax951 987 941

#### www.academiaintegral.com.es

E - main fo@academiaintegral.com.es